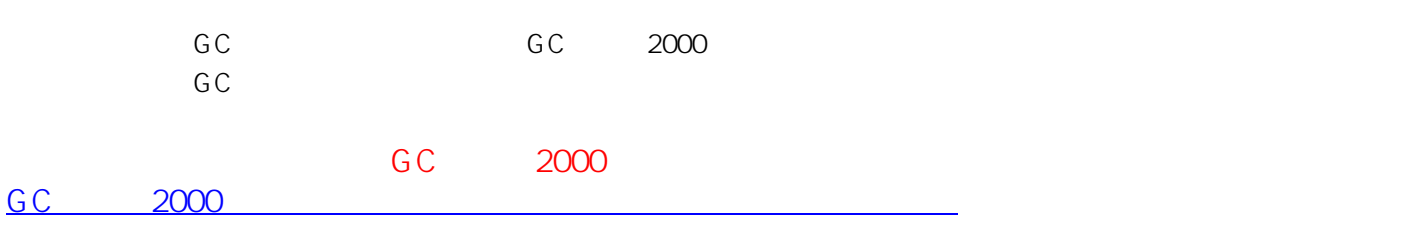

http://www.opticast.co.jp/opt/gcom/help/help2/help22.htm

 $\mathbb{R}^n$  is the contribution of the contribution of the contribution of the contribution of the contribution of

ID: #1008

 $: 2011 - 08 - 0111:39$